## Histogram Skill 5 - 9B

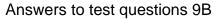

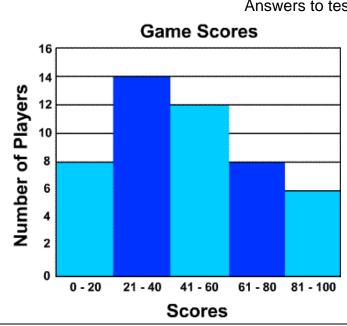

- 1. How many players had the highest game scores? **Answer:** Six players scored in the 81 100 range.
- **2.** What range of scores did the fewest number of players have?

**Answer:** 81 – 100

3. How many more players had scores of 21 – 40 than those players who had scores of 61 – 80?

**Answer:** 14 players had scores in the 21 - 40 range. Eight players had scores in the 61 - 80 range. 14 - 8 = 6

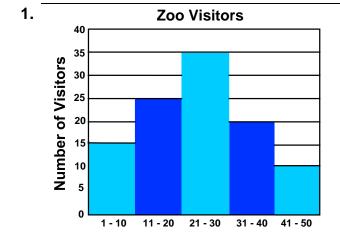

- 1. How many zoo visitors are in the 31 40 age group?
- 2. Which age group has the fewest visitors?
- 3. Which age group has the most visitors?
- 4. How many visitors are 21 40 years old?

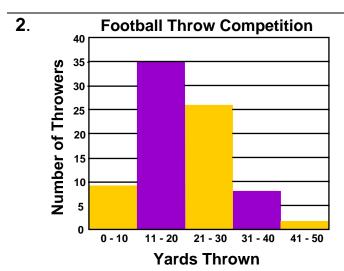

Age of Visitors

- 1. How many people threw the football 11-20 yards?
- 2. Did more people throw 21 30 yards than those who threw 0 10 yards?
- 3. How many people threw the ball 20 yards or less?
- 4. Which distance (range of yards) did the greatest number of people throw?

# Histogram Skill 5 - 9B

3. Students in Art Appreciation Class

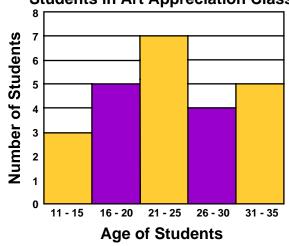

- **1.** How many students are in art class in all?
- 2. Which age groups have the same number of students?
- 3. Which age group has the fewest number of students?
- 4. How many more students are 21 25 those who are 26 30?

4.

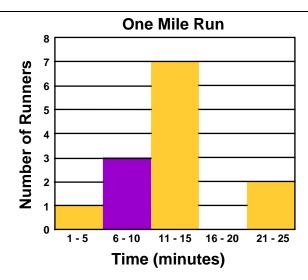

- 1. Which time range has no data?
- 2. How many more runners finished the run in 11 15 minutes than those who finished the run in 6 10 minutes?
- 3. How many fewer runners finished in1 5 minutes than those who finished in 2125 minutes?
- 4. How many runners are there in all?

5.

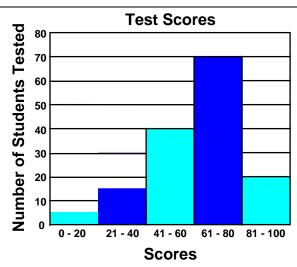

- 1. What is the interval for the vertical axis?
- 2. How many students had test scores in the 61-80 range?
- 3. What range of scores did the fewest number of students have?
- 4. How many students in all scored in the range of 41 to 80 on the test?

| Name | Date | Page 3 |
|------|------|--------|
| Name | Date | i uy   |

## Histogram Skill 5 - 9B

### Make a Histogram

6.

| People Visiting the Fair by Age |                                      |  |
|---------------------------------|--------------------------------------|--|
| Age of Visitors                 | Number of<br>Visitors<br>(frequency) |  |
| 1 – 10                          | 6                                    |  |
| 11 – 20                         | 20                                   |  |
| 21 – 30                         | 35                                   |  |
| 31 – 40                         | 24                                   |  |
| 41 – 50                         | 15                                   |  |
| 51 - 60                         | 10                                   |  |

#### Step 1

What interval should you use for the vertical axis? Look at the data in the frequency table under the column labeled "Number of Visitors". What interval do you think would be reasonable to use? Label the vertical axis.

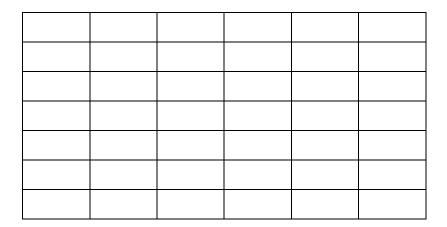

Step 2
Label the horizontal axis.

### Step 4

Draw the vertical bars to show the data. Do not leave gaps between the bars.

#### Step 5

Write the title along the top of the graph.

Copyright © FreeMathProgram.com All rights reserved.

Answers: Grade 5: Skill 9B

**1.** 1. 20

2. 41 - 50

3. 21 - 30

4.20 + 35 = 55

**2.** 1.35

2. yes

3.35 + 9 = 44

4. 11 - 20

3. 1.3 + 5 + 7 + 4 + 5 = 24

2. 16 – 20 and 31 - 35

3. 11 - 15

4.7 - 4 = 3

**4.** 1. 16 - 20

2.7 - 3 = 4

3. 2 – 1 = 1

4.1 + 2 + 7 + 2 = 12

**5.** 1. 10

2.70

3.0-20

4.40 + 70 = 110

6.

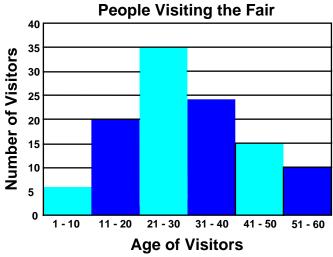

Copyright © FreeMathProgram.com All rights reserved.